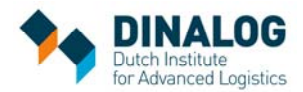

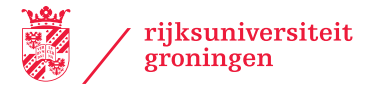

# **Les 5: E‐commcerce | Informatie voor de docent**

### Leerdoelen:

Door deze lesbrief…

- heb je een beeld gekregen van de gevolgen voor bedrijven van de groei van online bestellingen;
- kun je beschrijven wat er gebeurt nadat je een product via internet hebt gekocht;
- kun je beschrijven wat er gebeurt met een product dat je retour stuurt.

## Bijlagen bij deze lesbrief:

- informatie voor de docent;
- slides die kunnen worden gebruikt in de les.

## Opdracht 1:

- Verse levensmiddelen kunnen tegenwoordig prima via internet worden gekocht. Het nadeel is dat je langer van tevoren je maaltijden moet plannen en dat je in de webshop van de supermarkt diverse levensmiddelen tegelijk moet kopen. Een los brood zal vaak vers bij bakker worden gekocht.
- Kleding en schoenen worden meer en meer via internet verkocht. Het nadeel is dat je niet kunt zien hoe kleding staat en of het past. Maar ook daar komt steeds meer software voor beschikbaar. En je kunt modeartikelen altijd terugsturen. Vaak bestellen klanten een kleinere en grotere maat en sturen dan een van de twee terug.
- Boeken worden veel via internet gekocht. We kennen nu zelfs een methode waarbij een boek pas wordt gedrukt als de klant het boek bestelt (printing‐on‐demand).

## Opdracht 3:

Een klant zal een retourformulier invullen en het pakje weer inpakken, wegbrengen naar een postpunt of in een brievenbus doen. Het pakje komt binnen bij het magazijn en wordt daar gecontroleerd. Pas na de controle krijgt de klant zijn/haar geld terug. Het product wordt teruggelegd in het magazijn en kan dan weer worden verkocht. Als het product kapot/beschadigd is, wordt het weggegooid.

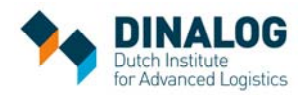

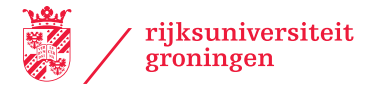

Opdracht 4:

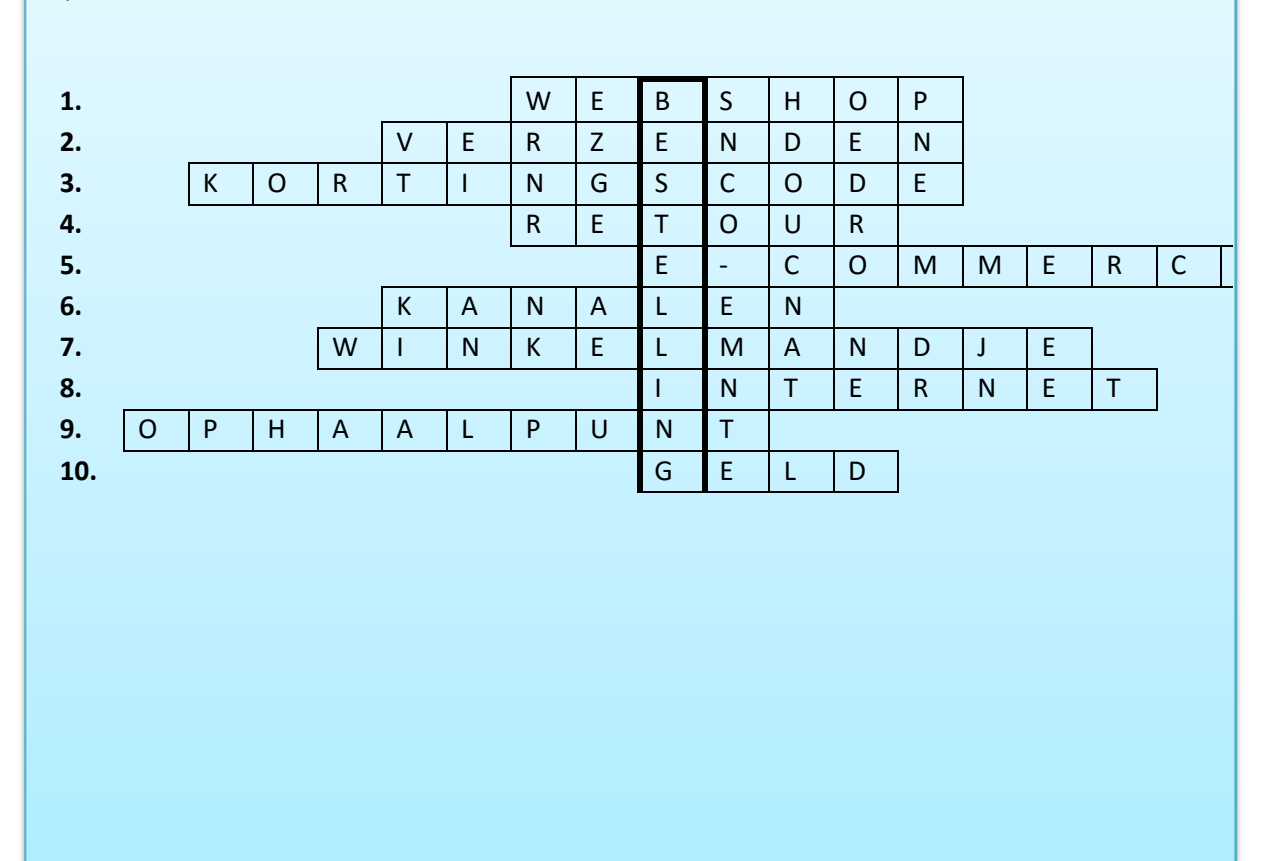